## RELATÓRIO DE CONSULTORIA

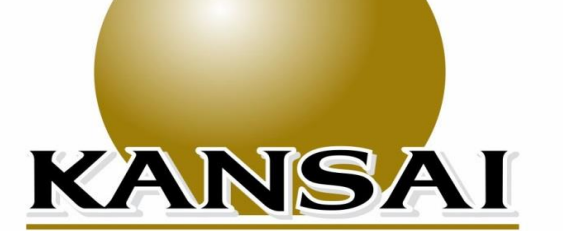

## **ANALISTAS DE VALORES MOBILIÁRIOS, TÍTULOS** E EDUCACIONAL

INSTITUTO DE PREVIDÊNCIA DOS SERVIDORES DO MUNICÍPIO DE PARANAÍBA

Novembro/2019

#### :: BB ALOCAÇÃO ATIVA FIC RENDA FIXA PREVIDENCIÁRIO

#### CNPJ: 25 078 994/0001-90 1 29/11/2019

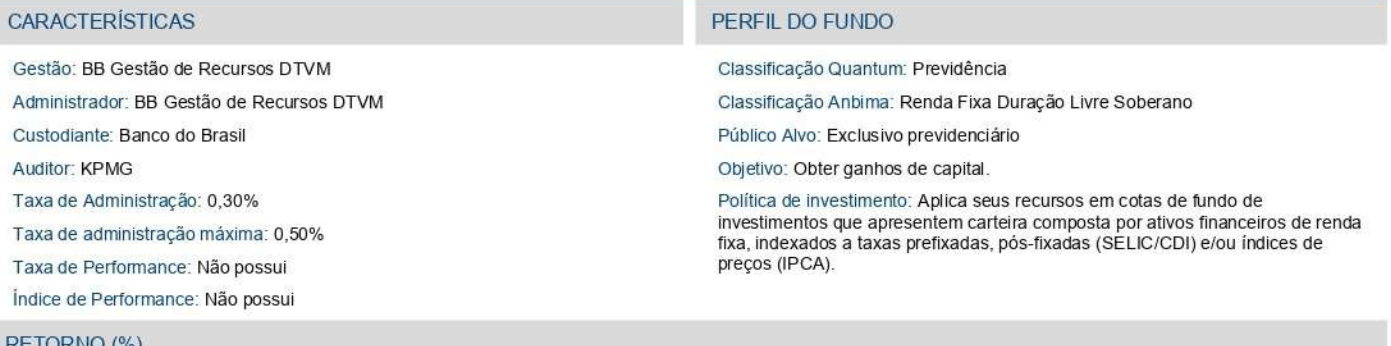

#### KNO (%

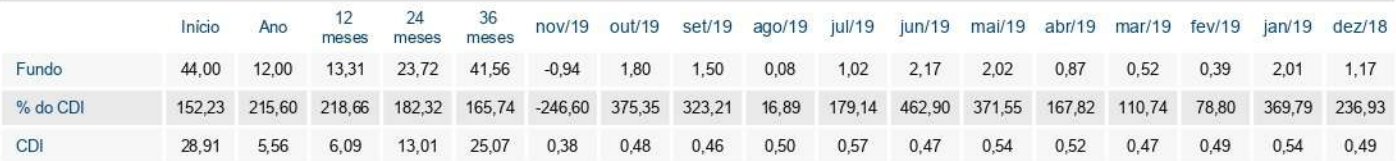

#### **GRÁFICOS**

Patrimônio Líquido (R\$ Milhões) - 01/09/2016 a 29/11/2019 (diária)

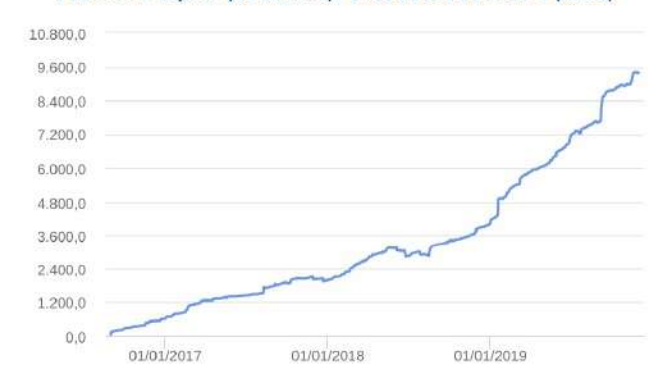

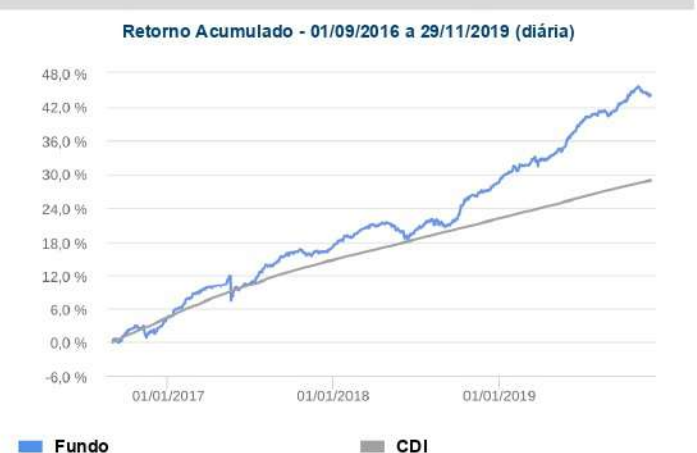

#### $F$ undo

#### **HISTÓRICO**

PL Médio 12 meses: R\$ 6,680,017,215.37 Início do Fundo: 31/08/2016 Máximo Retorno Mensal: 3,50% (out/2018) Mínimo Retorno Mensal: -1,34% (mai/2018) Nº de Meses com Retomo Positivo: 33 Nº de Meses com Retomo Negativo: 6 Retorno Acumulado Desde o Início: 44,00%

Volatilidade Desde o Início: 3,58%

#### INFORMAÇÕES OPERACIONAIS

Aplicação mínima: R\$ 1.000.000,00 Movimentação mínima: R\$ 0,00 Saldo mínimo: R\$ 300.000,00 Contato: bbdtvm@bb.com.br Disponibilidade dos recursos aplicados: D+0 Conversão de cota para aplicação: D+0 Conversão de cota para resgate: D+3 du Disponibilidade dos recursos resgatados: D+3 du

#### :: BB IMA-B 5+ TÍTULOS PÚBLICOS FI RENDA FIXA PREVIDENCIÁRIO

#### CNPJ: 13 327 340/0001-73 1 29/11/2019

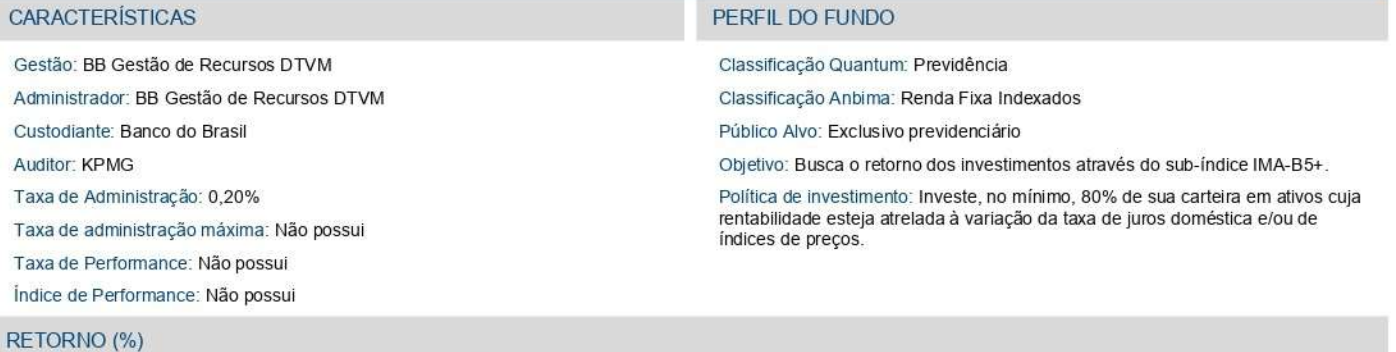

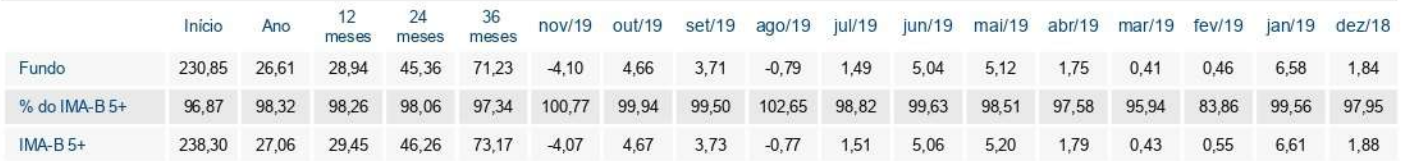

#### **GRÁFICOS**

Patrimônio Líquido (R\$ Milhões) - 29/04/2011 a 29/11/2019 (diária)

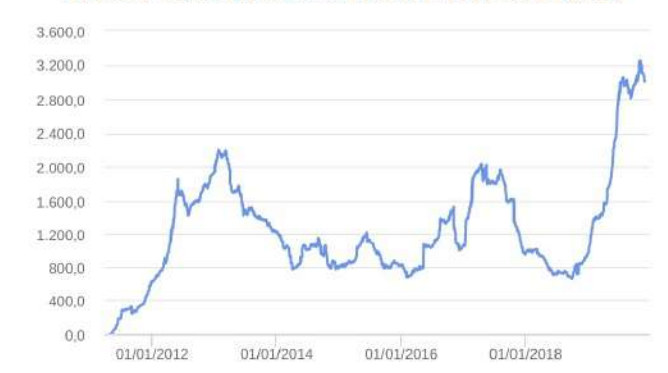

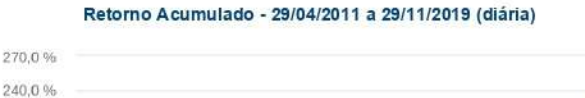

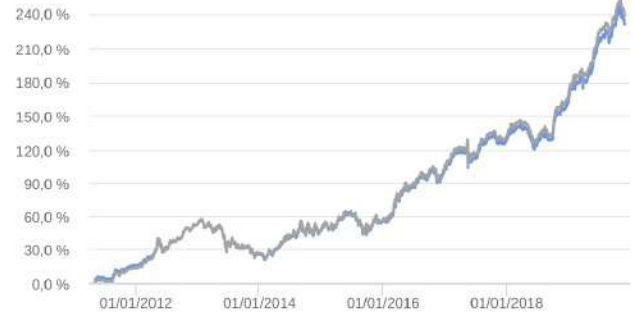

 $IMA-R<sub>5+</sub>$ 

#### $Fundo$

#### **HISTÓRICO**

PL Médio 12 meses: R\$ 2.161.211.081.60 Início do Fundo: 28/04/2011 Máximo Retorno Mensal: 10,54% (out/2018) Mínimo Retorno Mensal: -6,15% (mai/2013)

Nº de Meses com Retomo Positivo: 70

Nº de Meses com Retorno Negativo: 33

Retorno Acumulado Desde o Início: 230,85%

Volatilidade Desde o Início: 10,68%

#### INFORMAÇÕES OPERACIONAIS

 $Fundo$ 

Aplicação mínima: R\$ 10.000,00 Movimentação mínima: R\$ 0,00 Saldo mínimo: R\$ 0,00 Contato: bbdtvm@bb.com.br Disponibilidade dos recursos aplicados: D+0 Conversão de cota para aplicação: D+0 Conversão de cota para resgate: D+2 du Disponibilidade dos recursos resgatados: D+2 du

#### :: BB IMA-B TÍTULOS PÚBLICOS FI RENDA FIXA PREVIDENCIÁRIO

#### CNPJ: 07 442 078/0001-05 1 29/11/2019

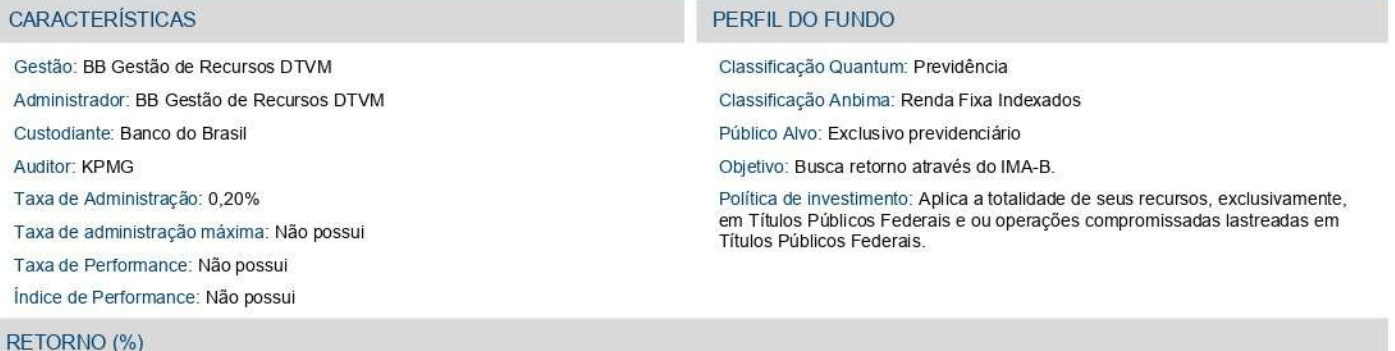

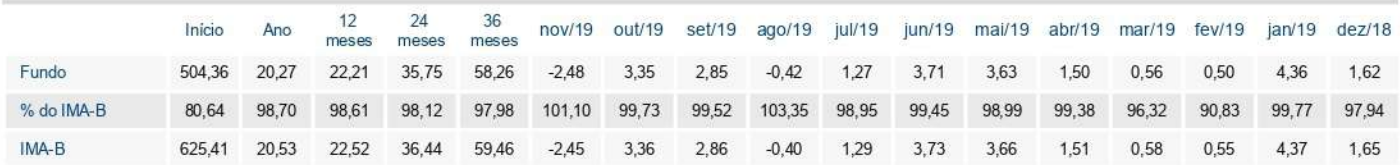

#### **GRÁFICOS**

Patrimônio Líquido (R\$ Milhões) - 27/06/2005 a 29/11/2019 (diária)

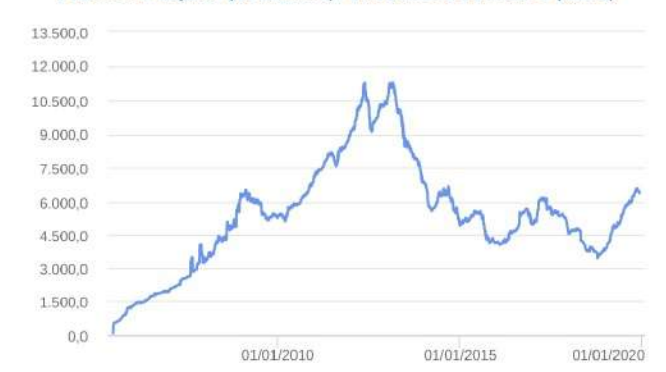

## Retorno Acumulado - 27/06/2005 a 29/11/2019 (diária) 220.0%

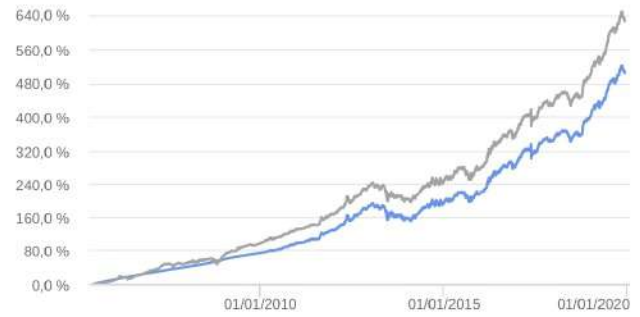

 $IMA - R$ 

#### $Fundo$

#### **HISTÓRICO**

PL Médio 12 meses: R\$ 5,299,450,004,30 Início do Fundo: 24/07/2005 Máximo Retorno Mensal: 7,07% (out/2018) Mínimo Retorno Mensal: -4,50% (mai/2013) Nº de Meses com Retomo Positivo: 142 Nº de Meses com Retorno Negativo: 31 Retorno Acumulado Desde o Início: 504,36%

Volatilidade Desde o Início: 5,86%

#### INFORMAÇÕES OPERACIONAIS

**Fundo** 

Aplicação mínima: R\$ 10.000,00 Movimentação mínima: R\$ 0,00 Saldo mínimo: R\$ 0,00 Contato: bbdtvm@bb.com.br Disponibilidade dos recursos aplicados: D+0 Conversão de cota para aplicação: D+0 Conversão de cota para resgate: D+1 du Disponibilidade dos recursos resgatados: D+1 du

#### :: BB IRF-M 1 TÍTULOS PÚBLICOS FIC RENDA FIXA PREVIDENCIÁRIO

#### CNPJ: 11 328 882/0001-35 1 29/11/2019

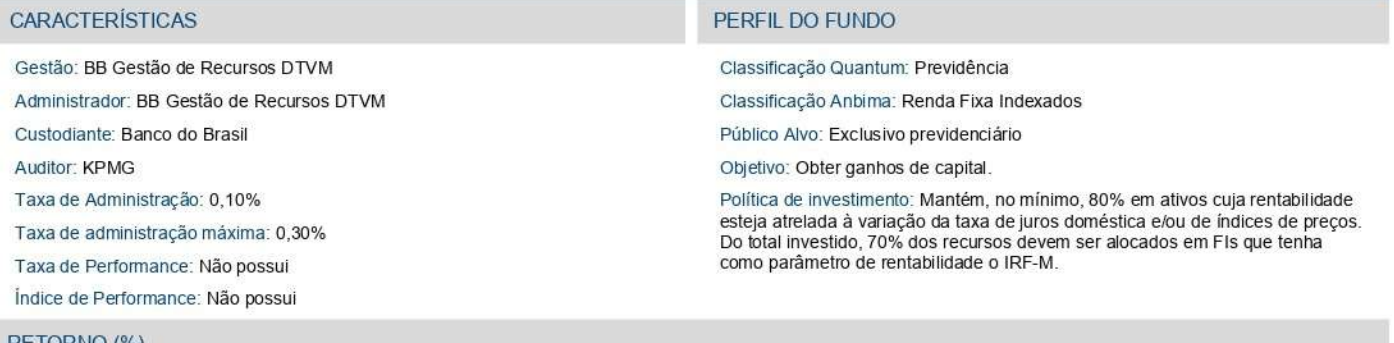

#### **RETORNO (%)**

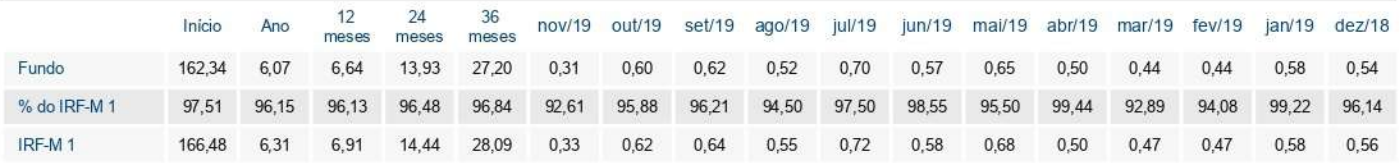

#### **GRÁFICOS**

Patrimônio Líquido (R\$ Milhões) - 09/12/2009 a 29/11/2019 (diária)

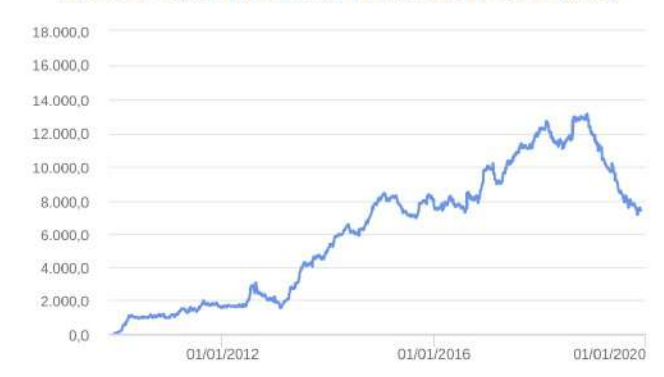

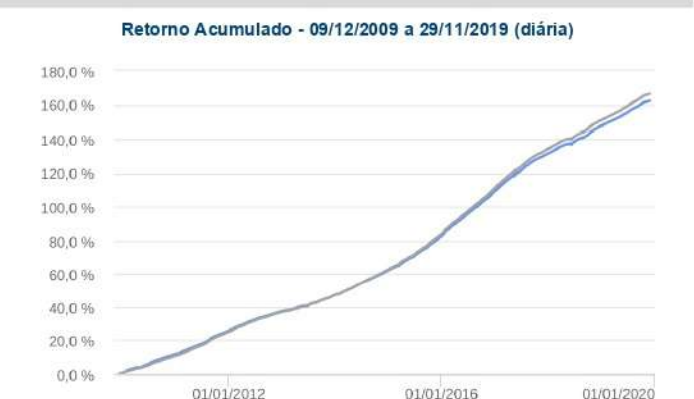

 $IRF-M1$ 

#### $F$ undo

#### **HISTÓRICO**

PL Médio 12 meses: R\$ 9.488.480.032.17 Início do Fundo: 08/12/2009 Máximo Retorno Mensal: 1,62% (jan/2016) Mínimo Retorno Mensal: 0,13% (abr/2010) Nº de Meses com Retomo Positivo: 119 Nº de Meses com Retomo Negativo: 0 Retorno Acumulado Desde o Início: 162,34% Volatilidade Desde o Início: 0,54%

#### INFORMAÇÕES OPERACIONAIS

**Fundo** 

Aplicação mínima: R\$ 1.000,00 Movimentação mínima: R\$ 0,00 Saldo mínimo: R\$ 0,00 Contato: bbdtvm@bb.com.br Disponibilidade dos recursos aplicados: D+0 Conversão de cota para aplicação: D+0 Conversão de cota para resgate: D+0 Disponibilidade dos recursos resgatados: D+0

#### :: BB TÍTULOS PÚBLICOS IPCA FI RENDA FIXA PREVIDENCIÁRIO

#### CNPJ: 15 486 093/0001-83 1 29/11/2019

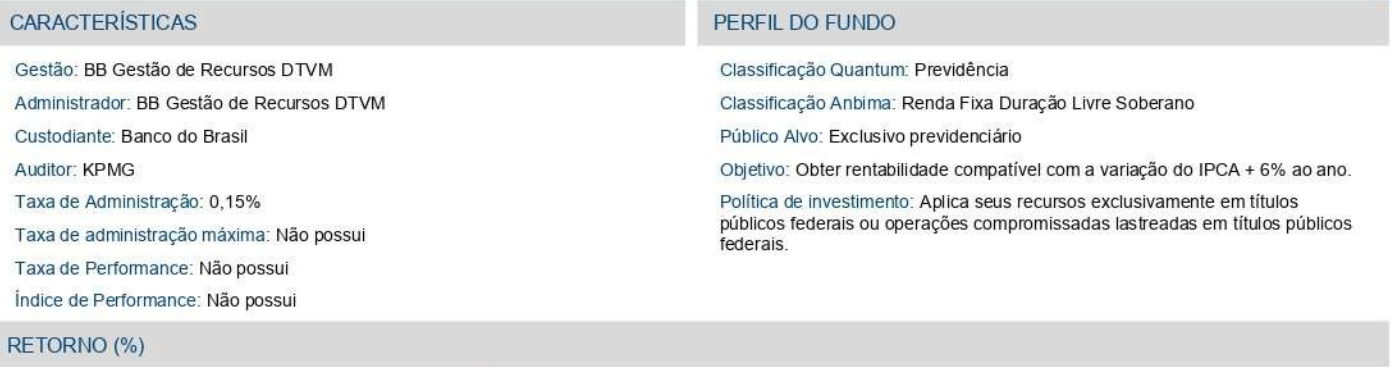

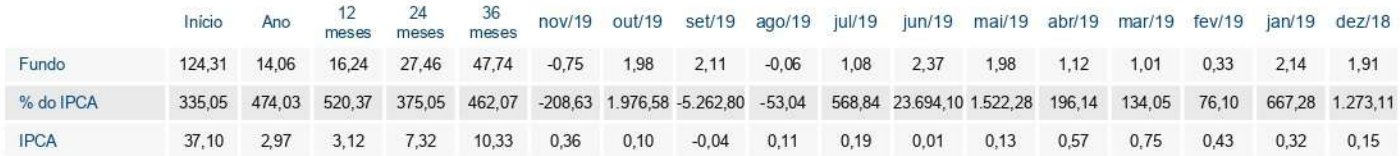

#### **GRÁFICOS**

Patrimônio Líquido (R\$ Milhões) - 24/01/2014 a 29/11/2019 (diária)

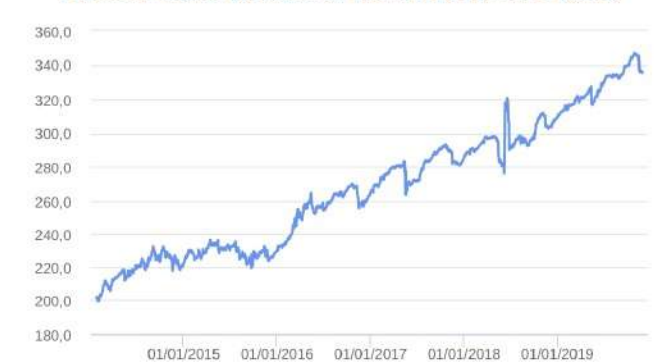

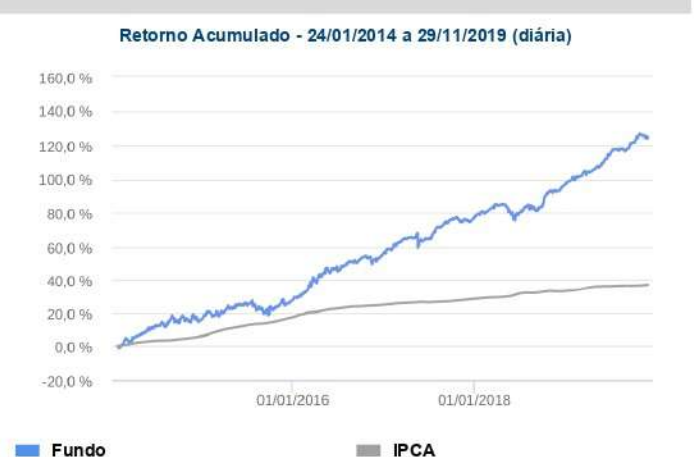

#### $Fundo$

#### **HISTÓRICO**

PL Médio 12 meses: R\$ 325.918.839.19 Início do Fundo: 23/01/2014 Máximo Retorno Mensal: 5,14% (fev/2014) Mínimo Retorno Mensal: -3,13% (mai/2018) Nº de Meses com Retomo Positivo: 55 Nº de Meses com Retorno Negativo: 15 Retorno Acumulado Desde o Início: 124,31% Volatilidade Desde o Início: 6,71%

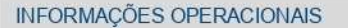

Aplicação mínima: R\$ 300.000,00 Movimentação mínima: R\$ 0,00 Saldo mínimo: R\$ 0,00 Contato: bbdtvm@bb.com.br Disponibilidade dos recursos aplicados: D+0 Conversão de cota para aplicação: D+0 Conversão de cota para resgate: D+0 Disponibilidade dos recursos resgatados: D+0

#### :: CAIXA BRASIL IMA-B 5+ TÍTULOS PÚBLICOS FI RENDA FIXA LP

#### CNPJ: 10 577 503/0001-88 | 29/11/2019

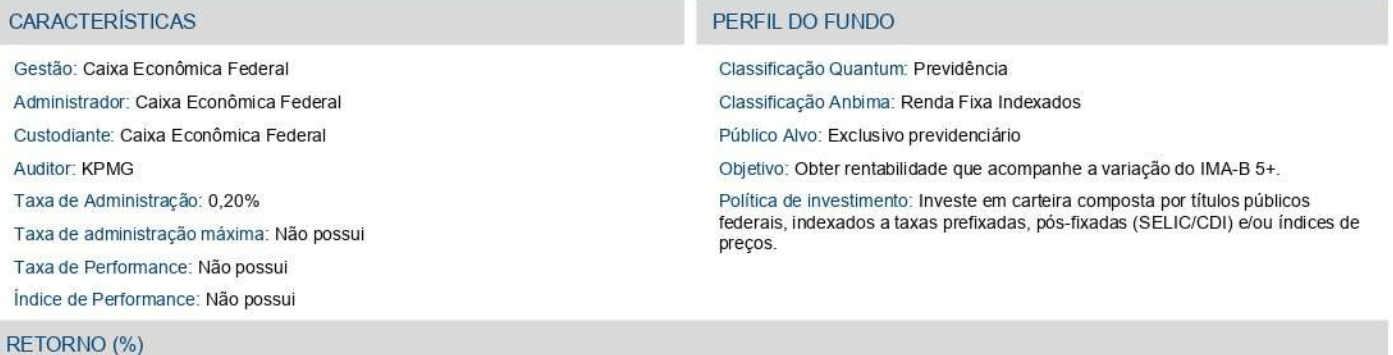

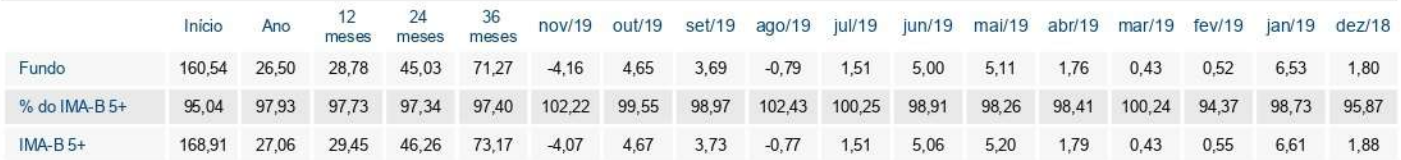

#### **GRÁFICOS**

Patrimônio Líquido (R\$ Milhões) - 19/04/2012 a 29/11/2019 (diária)

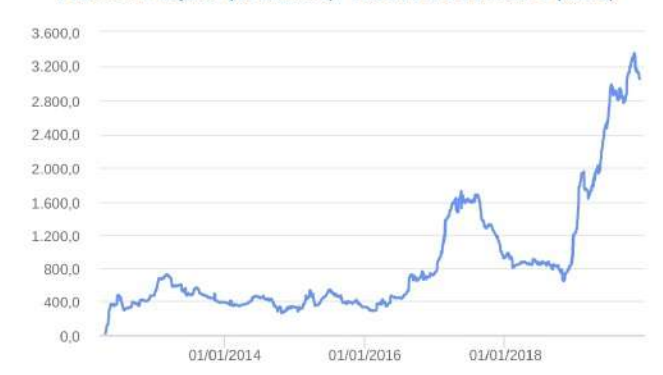

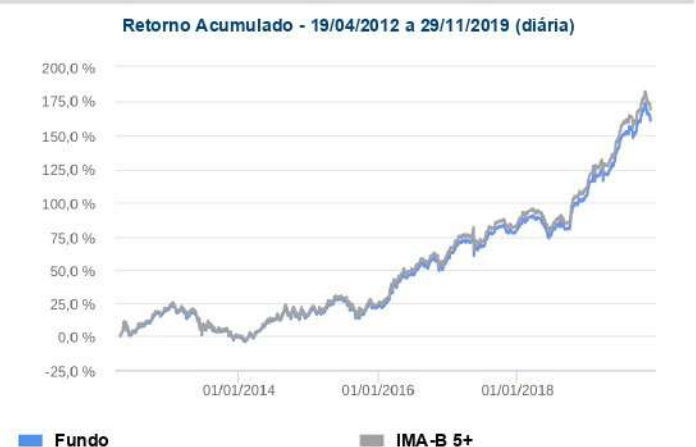

#### $Fundo$

#### **HISTÓRICO**

PL Médio 12 meses: R\$ 2.337.393.910.48 Início do Fundo: 18/04/2012 Máximo Retorno Mensal: 10,50% (out/2018) Mínimo Retorno Mensal: -5,97% (nov/2013) Nº de Meses com Retomo Positivo: 60 Nº de Meses com Retorno Negativo: 31 Retorno Acumulado Desde o Início: 160,54%

Volatilidade Desde o Início: 11,16%

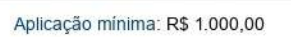

**INFORMAÇÕES OPERACIONAIS** 

Movimentação mínima: R\$ 0,00 Saldo mínimo: R\$ 0,00 Contato: gepot@caixa.gov.br Disponibilidade dos recursos aplicados: D+0 Conversão de cota para aplicação: D+0 Conversão de cota para resgate: D+0 Disponibilidade dos recursos resgatados: D+0

#### :: CAIXA BRASIL IRF-M 1+ TÍTULOS PÚBLICOS FI RENDA FIXA LP

#### CNPJ: 10 577 519/0001-90 129/11/2019

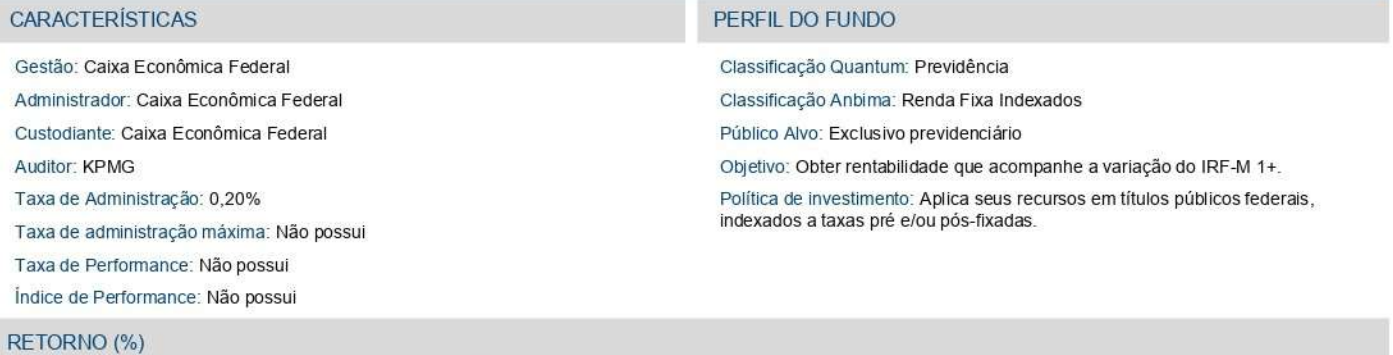

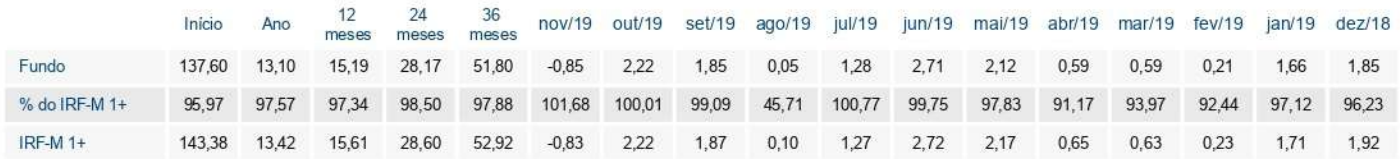

#### **GRÁFICOS**

Patrimônio Líquido (R\$ Milhões) - 14/05/2012 a 29/11/2019 (diária)

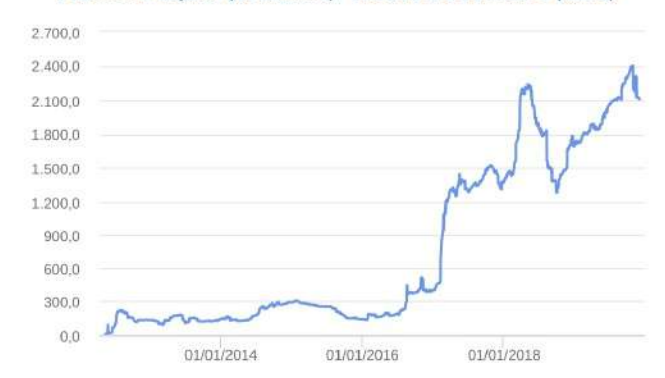

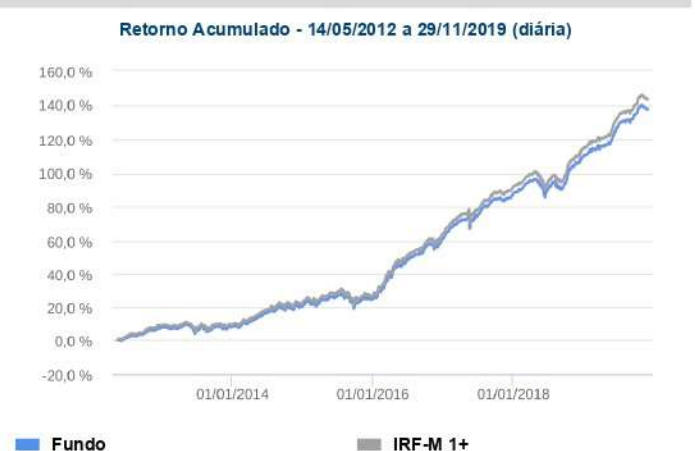

#### $Fundo$

#### **HISTÓRICO**

PL Médio 12 meses: R\$ 1,992,083,800,85 Início do Fundo: 11/05/2012 Máximo Retorno Mensal: 5,24% (mar/2016) Mínimo Retorno Mensal: -2,71% (mai/2018) Nº de Meses com Retomo Positivo: 69 Nº de Meses com Retorno Negativo: 21 Retorno Acumulado Desde o Início: 137,60% Volatilidade Desde o Início: 4,85%

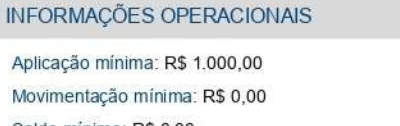

Saldo mínimo: R\$ 0,00 Contato: gepot@caixa.gov.br Disponibilidade dos recursos aplicados: D+0 Conversão de cota para aplicação: D+0 Conversão de cota para resgate: D+0 Disponibilidade dos recursos resgatados: D+0

#### :: SICREDI INSTITUCIONAL FI RENDA FIXA REFERENCIADO IRF-M LP

#### CNPJ: 13 081 159/0001-20 1 29/11/2019

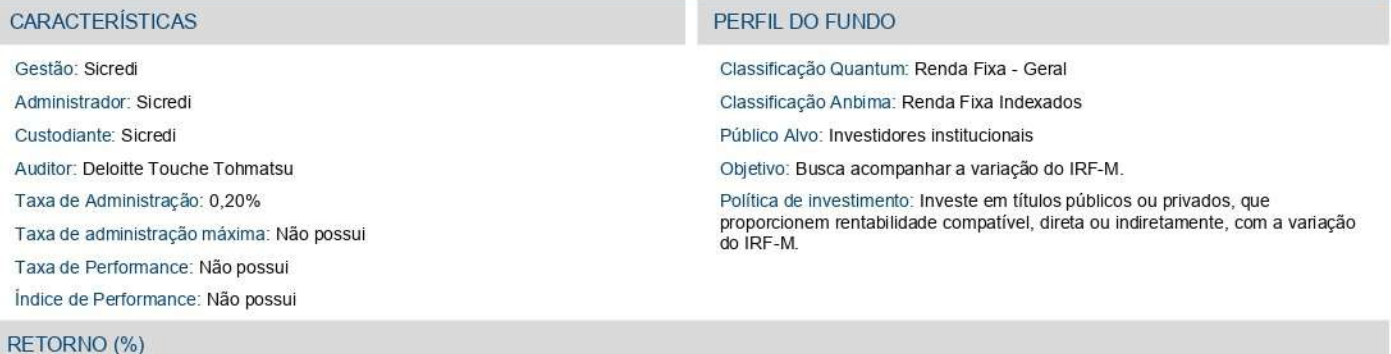

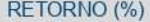

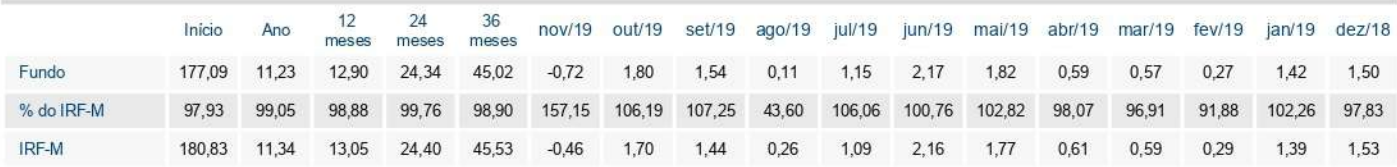

#### **GRÁFICOS**

Patrimônio Líquido (R\$ Milhões) - 25/01/2011 a 29/11/2019 (diária)

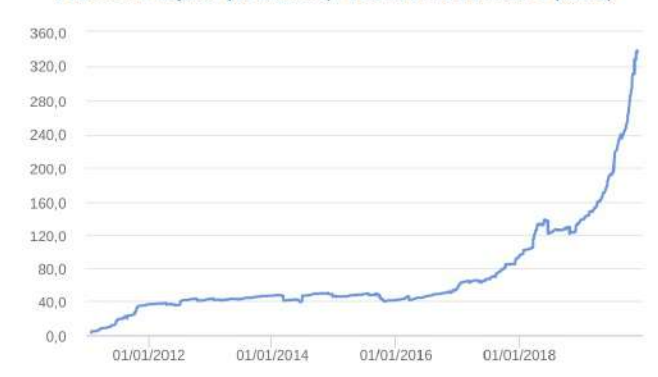

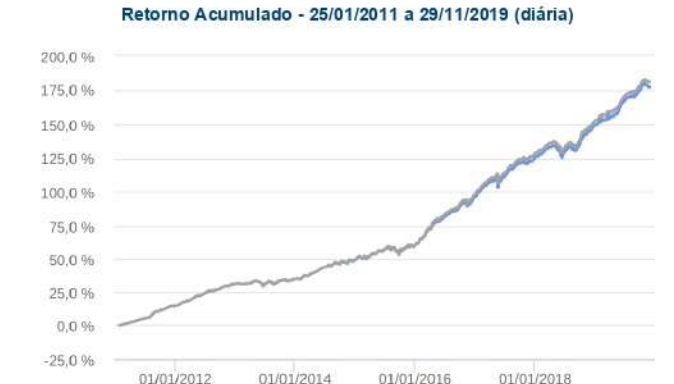

 $IRF-M$ 

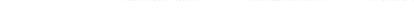

## $Fundo$

#### **HISTÓRICO**

PL Médio 12 meses: R\$ 198,848,767.99 Início do Fundo: 24/01/2011 Máximo Retorno Mensal: 3,80% (out/2018) Mínimo Retorno Mensal: -1,89% (mai/2018) Nº de Meses com Retomo Positivo: 94 Nº de Meses com Retorno Negativo: 12 Retorno Acumulado Desde o Início: 177,09% Volatilidade Desde o Início: 3,21%

#### INFORMAÇÕES OPERACIONAIS

 $Fundo$ 

Aplicação mínima: R\$ 50.000,00 Movimentação mínima: R\$ 5.000,00 Saldo mínimo: R\$ 50.000,00 Contato: secretaria\_geral\_cas@sicredi.com.br Disponibilidade dos recursos aplicados: D+0 Conversão de cota para aplicação: D+0 Conversão de cota para resgate: D+0 Disponibilidade dos recursos resgatados: D+1 du

## **RELATÓRIO DE DESEMPENHO MENSAL**

Em atendimento a Resolução CMN 3.922/10 alterada pela 4604/17 de acordo com os artigos:

"Art. 4º. Os responsáveis pela gestão do regime próprio de previdência social, antes do exercício a que se referir, deverão definir a política anual de aplicação dos recursos de forma a contemplar, no mínimo:

II – a estratégia de alocação dos recursos entre os diversos segmentos de aplicação e as respectivas carteiras de investimentos;

III – os parâmetros de rentabilidade perseguidos, que deverão buscar compatibilidade com o perfil de suas obrigações, tendo em vista a necessidade de busca e manutenção do equilíbrio financeiro e atuarial e os limites de diversificação e concentração."

E pela Portaria MPS nº. 403

"Art. 9º. A taxa real de juros utilizada na avaliação atuarial deverá ter como referência a meta estabelecida para as aplicações dos recursos do RPPS na Política de Investimentos do RPPS, limitada ao máximo de 6% (seis por cento) ao ano".

## **1. Avaliação de Rentabilidade versus Meta Atuarial**

O principal objetivo do RPPS é atingir a meta atuarial, sendo assim o primeiro passo consiste em calcular a meta para o referido mês do relatório e compará-lo com a rentabilidade dos fundos de investimento pertencentes à carteira do RPPS. Sendo assim será possível verificar se a meta atuarial está sendo cumprida.

## **1.1. Cálculo da meta atuarial**

A meta atuarial é composta por dois itens que são:

**a) Indexador b) Taxa de Juros**

O Indexador geralmente é o IPCA (Índice de Preço ao Consumidor Amplo) ou INPC (Índice Nacional de Preço ao Consumidor).

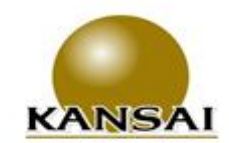

www.kansalasset.com.hr. daudenir@kansajasset.com.br Tel: (13) 3313.3530 / (13) 99710.1518 Endereço: Luiz Alonso Perez, Nº 339 - Bairro: Indaiá -Bertioga /SP-CEP: 11250-000.

A Taxa de Juros máxima utilizada para o cálculo da meta atuarial é:

**IPCA Taxa: 6,00% Indexador:**

Portanto a fórmula para o cálculo da metal atuarial no mês é:

$$
\left[\left[1\frac{2}{1+Tx\ Juros}\right) \times \left(1+\frac{Indexador}{100}\right)\right]-1\right\} \times 100
$$
Meta Atuarial/Mês

Logo a meta atuarial para esse mês é:

$$
\begin{array}{|c|c|c|c|}\n\hline\n\text{META ATUARIAL} & & & 1,00\% \\
\hline\n\end{array}
$$

## **1.2. Cálculo da Rentabilidade da Carteira do RPPS**

O cálculo do retorno (R\$) é realizado da seguinte maneira:

- Retorno (R\$) = Saldo Atual + Resgate Aplicações Saldo Anterior
- Retonro (%) = Retorno (R\$)/(Saldo Anterior + Aplicações)

A seguir será calculado o retorno para cada investimento e também a rentabilidade da carteira do RPPS.

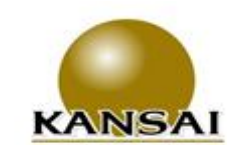

## **1.3. Rentabilidade da Carteira do RPPS**

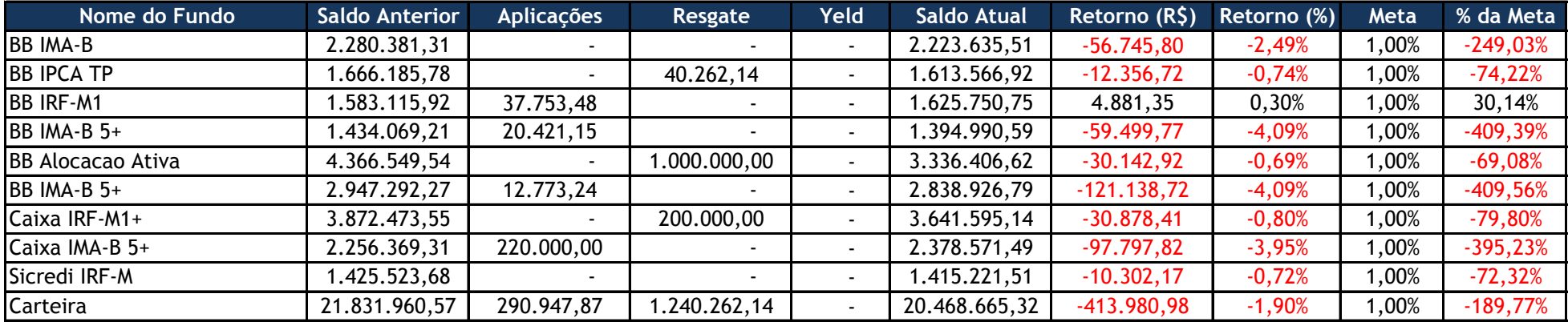

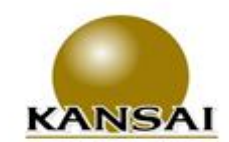

www.kansaiasset.com.br www.wansausset.com.br<br>daudenir@kansalasset.com.br<br>Tel: (13) 3313.3530 / (13) 99710.1518<br>Endereço: Luiz Alonso Perez, N° 339 - Bairro: Indalá —<br>Bertioga /SP --CEP: 11250-000. **1.4. Comparação da Rentabilidade Acumulada com a Meta Atuarial**

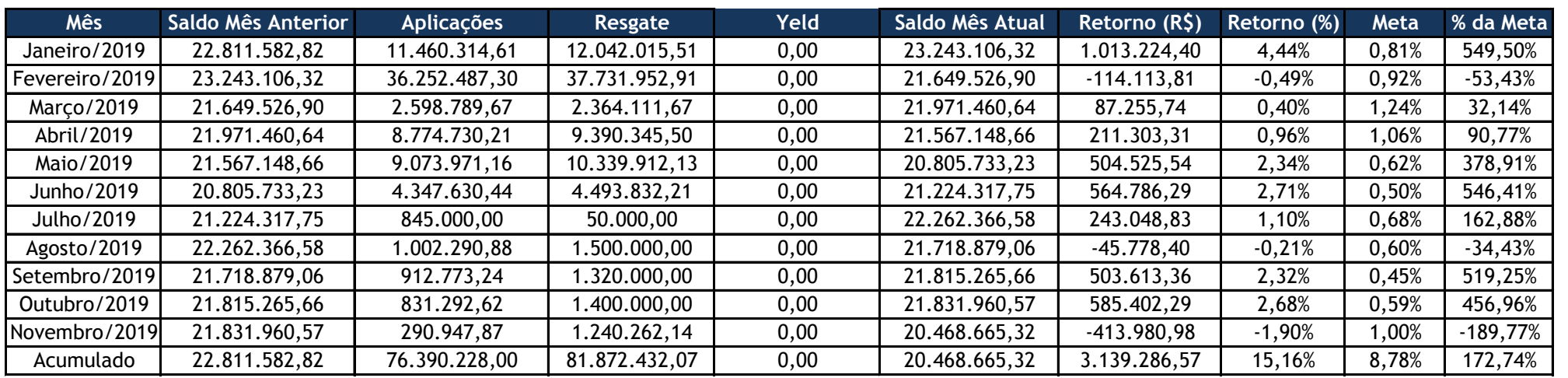

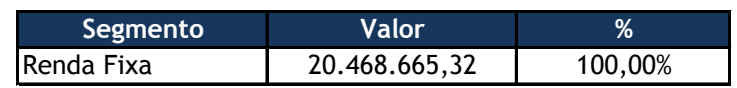

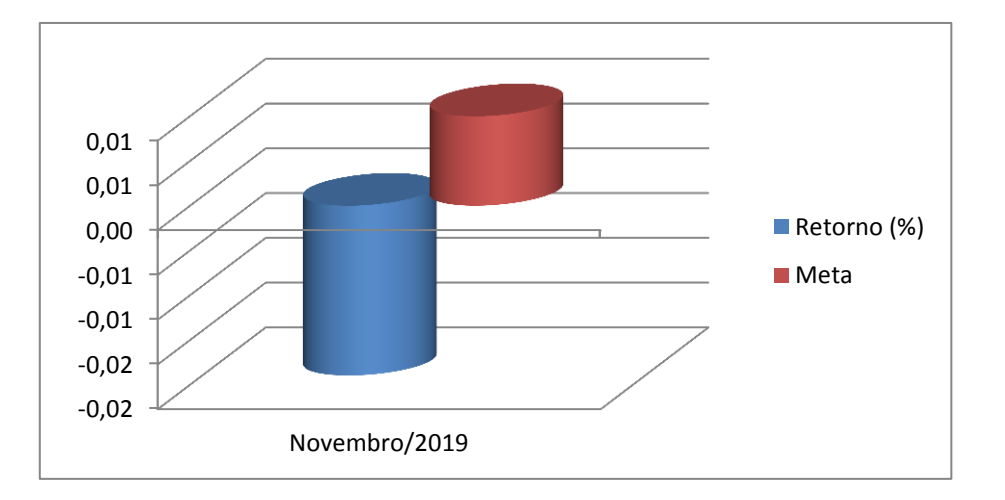

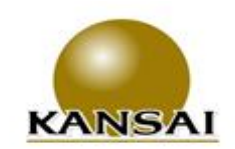

www.kansaiasset.com.br www.w.arnaussec.com.or<br>daudenir@kansalasset.com.br<br>Tel: (13) 3313.3530 / (13) 99710.1518<br>Endereço: Luiz Alonso Perez, N° 339 - Bairro: Indaia — Bertioga /SP-CEP: 11250-000.

## **RISCO DE MERCADO**

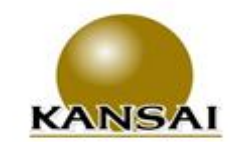

www.kansalasset.com.br daudenir@kansalasset.com.br Tel: (13) 3313.3530 / (13) 99710.1518 Endereço: Luiz Alonso Perez, Nº 339 - Bairro: Indalá -Bertioga /SP-CEP: 11250-000.

### **2. Gerenciamento do Risco de Mercado**

O conceito de risco pode ser entendido de diversas maneiras, dependendo do contexto da pessoa que o está avaliando. O risco pode ser entendido como a volatilidade de resultados futuros ou pelo nível de incerteza associado a um acontecimento. No caso financeiro, os resultados futuros relacionam-se, geralmente, ao valor de ativos e passivos.

A mensuração do risco de um investimento processa-se, geralmente, por meio de critérios probabilísticos, o qual consiste em atribuir probabilidades subjetivas ou objetivas aos diferentes estados da natureza esperados e, em conseqüência, aos possíveis resultados do investimento. Dessa maneira, é delineada uma distribuição de probabilidades dos resultados esperados, e são mensuradas suas principais medidas de dispersão e avaliação do risco.

A probabilidade objetiva pode ser definida a partir de séries históricas de dados e informações, freqüências relativas observadas e experiência acumulada no passado. A probabilidade subjetiva, por seu lado, tem como base a intuição, o conhecimento, a experiência do investimento e, até mesmo, um certo grau de crença da unidade tomadora de decisão.

Nesse ambiente, o risco pode ser interpretado pelos desvios previsíveis dos fluxos futuros de caixa resultantes de uma decisão de investimento, encontrando-se associado a fatos considerados como de natureza incerta. Em outras palavras, uma vez que o risco representa a incerteza ou a dispersão dos resultados futuros, é conveniente relacioná-lo ao desvio-padrão da distribuição dos resultados esperados.

Considerando que os fatos do passado que interferiram na oscilação (volatilidade) das cotas se repitam no futuro, adicionamos como medida de perda esperada para o próximo dia (um dia) o cálculo do VaR- Value at Risk.

## **2.1. VaR – Value at Risk**

 $VaR = \frac{V_{T-1, Tn}}{T}$ 

:, 1

 $\frac{1}{12}$  *x*  $\alpha$ <sub>9</sub>

95 %

Perda máxima esperada de um ativo para um dia ou para um mês, com 95% de confiança, considerando a volatilidade histórica do ativo em um período.

> VaR: value at risk de um ativo para 1 mês, com 95% de confiança, considerando a volatilidade histórica para um determinado tempo.

VT1,Tn: volatilidade anualizada de um ativo no período entre as datas T1 e Tn.

α95%: quantil de 95% da distribuição normal padrão arredondado para 3 casas decimais (1,645).

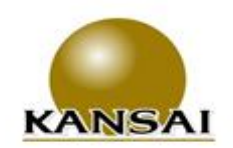

## **2.2. VaR – Value at Risk**

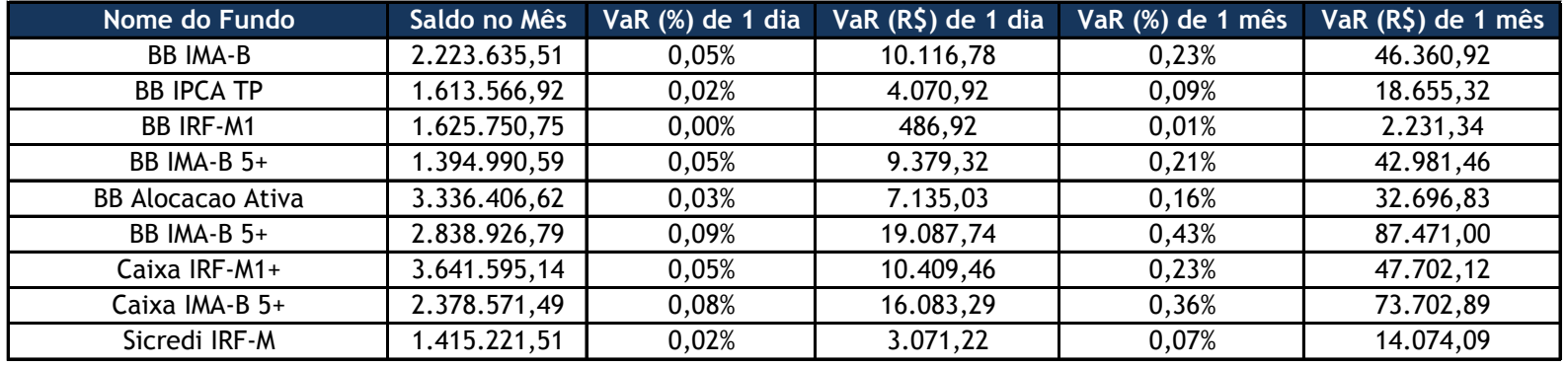

*\*Para análise do risco é usado uma base historica de 101 dias, dessa forma os fundos que se encontram sem valores não apresentaram serie historia compativel com a nossa análise.\**

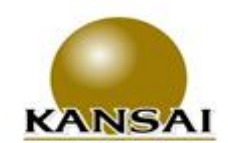

www.kansaiasset.com.br daudenir@kansaiasset.com.br Tel: (13) 3313.3530 / (13) 99710.1518 Endereço: Luiz Alonso Perez, Nº 339 - Bairro: Indaiá -Bertioga /SP-CEP: 11250-000.

## **2.3. VaR da Carteira**

Uma vez calculado o VaR de cada ativo isoladamente, calculamos o VaR da carteira, isto é, a perda máxima esperada da carteira como um todo, através da seguinte fórmula:

$$
VaR_{c} = \sqrt{\sum_{i=1}^{n} \sum_{j=i}^{n} \rho_{i,j} \times VaR_{i} \times VaR_{j}}
$$

Nesta equação, a correlação entre os ativos tem que ser levada em consideração, isto é, é necessário observar se os ativos que compõe a carteira têm um comportamento semelhante (quando um sobe, o outro tende a subir), oposto (quando um cai, o outro tende a subir) ou se não existe associação entre o comportamento dos ativos. A correlação mede o grau de associação entre o retorno de dois ou mais ativos e é representada pela letra grega ρ (ro).

O VaR da carteira será sempre menor que a soma do VaR de todos os ativos, visto que para o cálculo do VaR da carteira é utilizado a correlação entre os ativos, portanto quanto menor for a correlação entre eles, menor será o VaR da carteira.

O VaR da carteira, assim como o VaR de cada ativo representa o valor máximo esperado de perda em 1 dia com 95% de confiança.

Logo o VaR da Carteira para 1 mês é:

 $VaR = 1.71%$ 

**VaR (R\$) = 350.134,02**

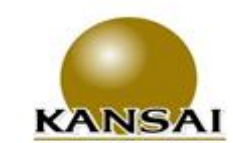

www.kansaiasset.com.br daudenir@kansajasset.com.br Tel: (13) 3313.3530 / (13) 99710.1518 Endereço: Luiz Alonso Perez, Nº 339 - Bairro: Indaiá -Bertioga /SP-CEP: 11250-000.

## **2.4. Índice de Sharpe**

O Índice Sharpe foi criado por Willian Sharpe, em 1966, é um dos mais utilizados na avaliação de fundos de investimento.

Esse índice é um indicador de performance que ajusta o retorno ao risco. Este índice avalia se um determinado fundo de investimento apresenta uma rentabilidade ponderada ao risco que o investidor está exposto. Descrevemos a fórmula abaixo:

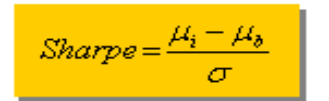

Onde:  $\mu_b$  = taxa de juros sem risco;  $\mu_1$  = retorno esperado do fundo;  $\overline{\sigma}$  = volatilidade ou desvio padrão do fundo.

 A volatilidade do fundo é o desvio-padrão dos retornos do fundo de investimento. Representa a oscilação desses retornos em relação a sua média. A volatilidade é um indicador de risco que informa quanto o retorno oscila em torno de uma tendência. Quanto mais oscilar o retorno do investimento, maior será o risco, e maior será o valor da volatilidade.

Pode se dizer que mais importante que ver o Sharpe de um fundo é conhecer os números que resultaram nele. O numerador é uma informação de rentabilidade real média, porque diz em quanto na média o rendimento do fundo superou ou ficou abaixo da variação do indexador.

O denominador tem muito mais a dizer sobre o fundo. Por ser o desvio padrão, é um indicativo da oscilação, da volatilidade, do fundo. Portanto, do seu risco. Quanto maior o desvio padrão, maior a oscilação do fundo. E quanto maior a oscilação, maior o risco.

Nos rankings de carteiras com base no Índice Sharpe do fundo, desde que positivo, melhor a sua classificação.

Para cálculo do Sharpe foram utilizadas as taxa do CDI como taxa de juros sem risco para os fundos de renda fixa e o IBOVESPA como taxa de juros para fundos de renda variavel e o IFIX para fundos imobiliarios , e o cálculo foi feito com dados diários referentes ao mês do estudo em questão.

Quando o retorno do fundo for inferior a taxa livre de risco no nosso caso o CDI o Índice Sharpe será desconsiderado, visto que não faz sentido considerar o índice de um fundo que possui retorno inferior a um ativo livro de risco.

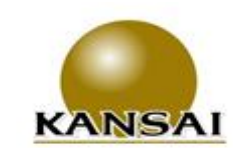

**2.5. Índice de Sharpe dos Fundos**

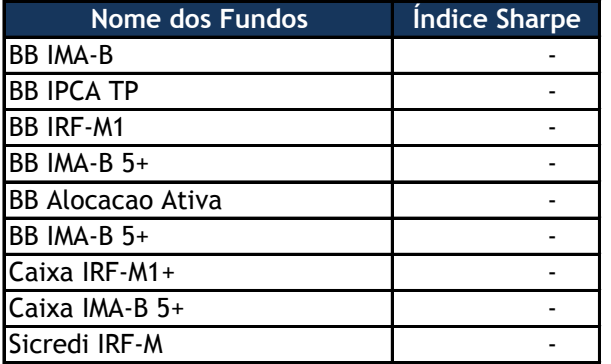

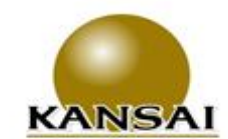

www.kansaiasset.com.br www.wansausset.com.br<br>daudenir@kansalasset.com.br<br>Tel: (13) 3313.3530 / (13) 99710.1518<br>Endereço: Luiz Alonso Perez, N° 339 - Bairro: Indalá —<br>Bertioga /SP --CEP: 11250-000.

# **ENQUADRAMENTO**

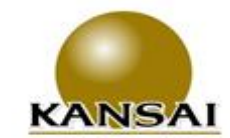

www.kansaiasset.com.br daudenir@kansaiasset.com.br Tel: (13) 3313.3530 / (13) 99710.1518 Endereço: Luiz Alonso Perez, Nº 339 - Bairro: Indalá -Bertioga /SP-CEP: 11250-000.

## **3. Enquadramento para efeito da Resolução CMN Nº 4604/17**

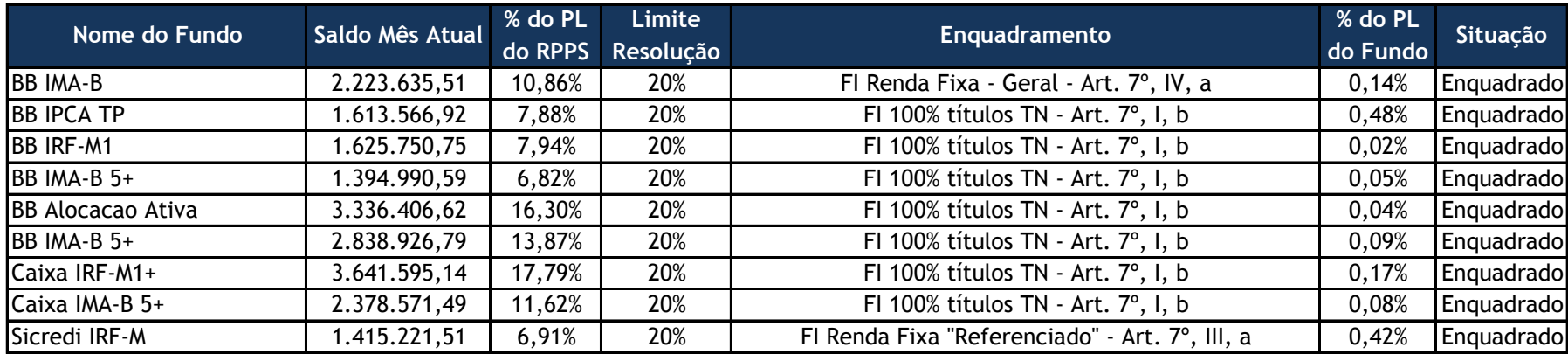

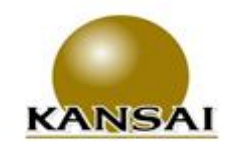

www.kansaiasset.com.br www.wannausset.com.br<br>daudenir@kansalasset.com.br<br>Tel: (13) 3313.3530 / (13) 99710.1518<br>Endereço: Luiz Alonso Perez, N° 339 - Bairro: Indaia — Bertioga /SP-CEP: 11250-000.

Enquadramento de acordo com a política de investimento

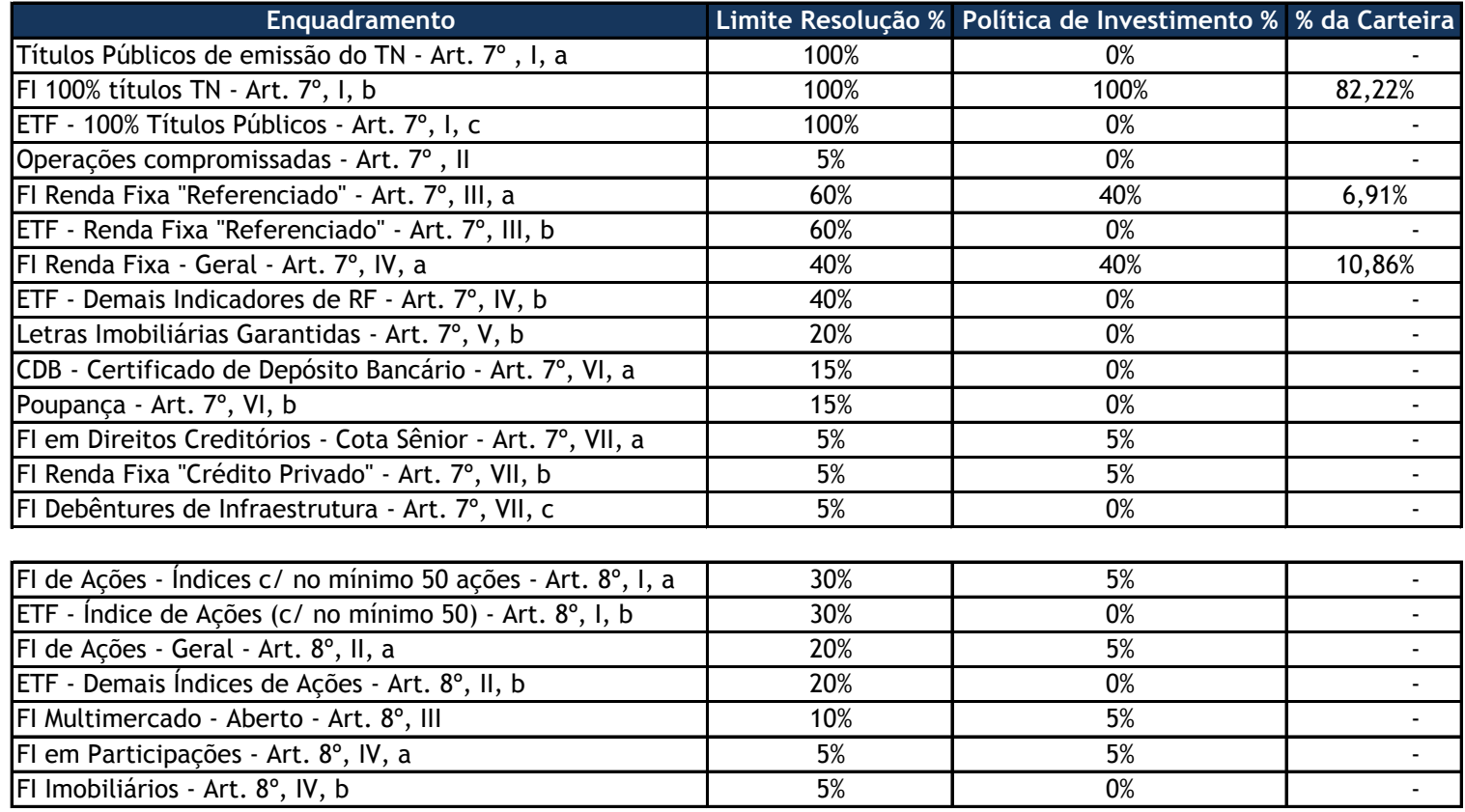

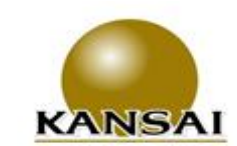

www.kansaiasset.com.br daudenir@kansalasset.com.br Unit (13) 3313.3530 / (13) 99710.1518<br>Endereço: Luiz Alonso Perez, № 339 - Bairro: Indaiá –<br>Bertioga /SP –CEP: 11250-000.

## **Expectativas de Mercado**

![](_page_22_Picture_2.jpeg)

A Aumento  $\nabla$  Diminuicão = Estabilidade

![](_page_22_Picture_191.jpeg)

![](_page_22_Figure_5.jpeg)

![](_page_23_Figure_0.jpeg)

## **Expectativas de Mercado**

![](_page_24_Picture_2.jpeg)

![](_page_24_Picture_52.jpeg)

\* comportamento dos indicadores desde o Focus-Relatório de Mercado anterior; os valores entre parênteses expressam o número de semanas em que vem ocorrendo o último comportamento \*\* número de respostas na amostra mais rece

dez/19 —— jan/20 —— fev/20 ——

![](_page_24_Figure_6.jpeg)

![](_page_24_Picture_53.jpeg)

![](_page_24_Picture_54.jpeg)